# Octave Quick Reference Octave Version 1.1.1

### Starting Octave

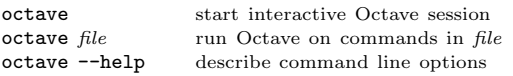

## Stopping Octave

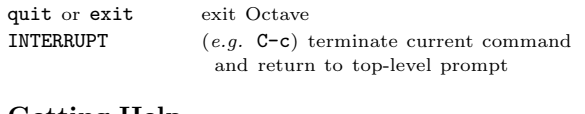

#### Getting Help help list all commands and built-in variables help command briefly describe command help -i use Info to browse Octave manual help -i command search for command in Octave manual

# Motion in Info

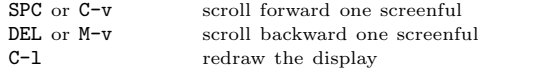

## Node Selection in Info

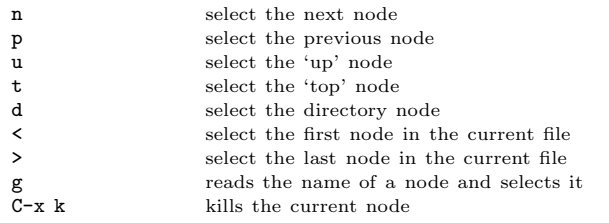

## Searching in Info

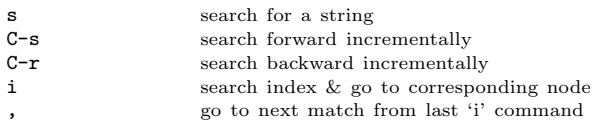

## Command-Line Cursor Motion

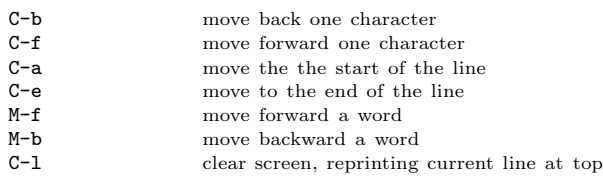

## Inserting or Changing Text

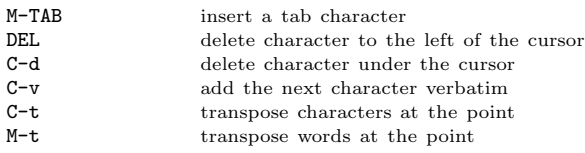

[ ] surround optional arguments ... show one or more arguments Copyright 1996, John W. Eaton Permissions on back

# Killing and Yanking

M-DEL<br>M-y

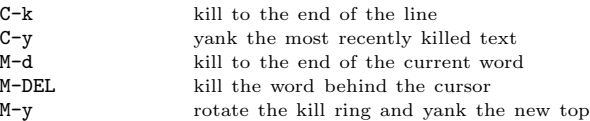

## Command Completion and History

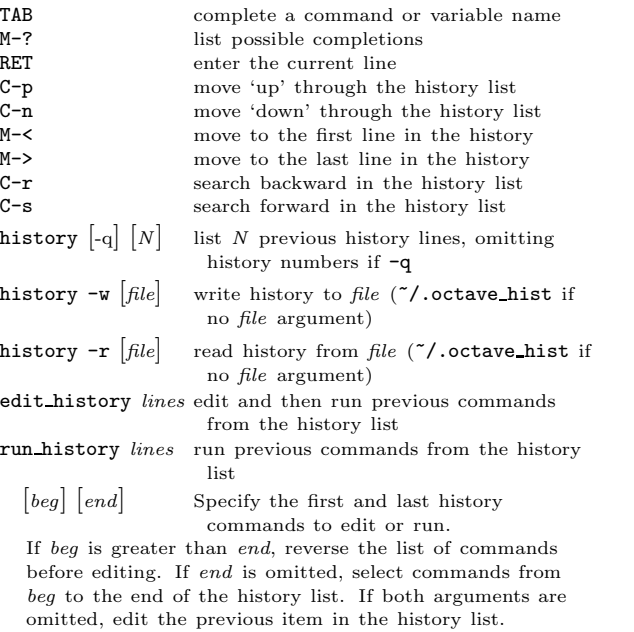

## Shell Commands

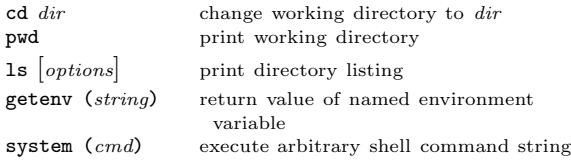

## Matrices

Square brackets delimit literal matrices. Commas separate elements on the same row. Semicolons separate rows. Commas may be replaced by spaces, and semicolons may be replaced by one or more newlines. Elements of a matrix may be arbitrary expressions, provided that all the dimensions agree.

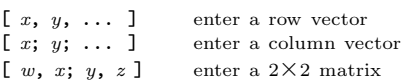

## Ranges

base : limit base : incr : limit Specify a range of values beginning with base with no elements greater than limit. If it is omitted, the default value of incr is 1. Negative increments are permitted.

## Strings and Com

A string constant con enclosed in either dou

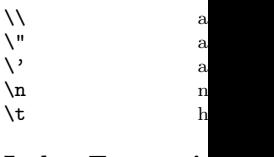

## **Index Expressions**

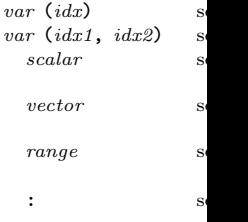

# $G$ lobal Variable

global  $var1$ ...  $\Box$ Global variables m function without  $h$ parameter list prov within the function

## Selected Built-in

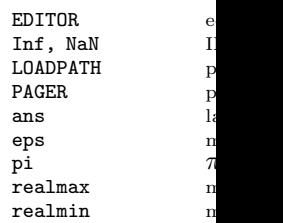

automatic replot do fortran indexing implicit str to num output\_max\_field\_wi output precision page screen output prefer\_column\_vecto resize\_on\_range\_err save precision silent functions warn divide by zero

 $commas$ <sub>in</sub> literal  $m$ control handling of

ignore\_function\_tim ignore changes in f

ok to lose imaginar allow complex to r

prefer\_zero\_one\_ind

 $\overline{1}$ 

if ambiguous, prefe

#### Statements

for *identifier* =  $expr$  stmt-list endfor Execute stmt-list once for each column of expr. The variable identifier is set to the value of the current column during each iteration.

while (condition) stmt-list endwhile Execute stmt-list while condition is true.

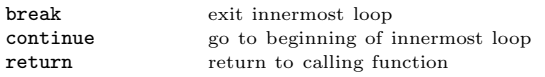

- if (condition) if-body else else-body endif Execute if-body if condition is true, otherwise execute elsebody.
- if (condition) if-body [elseif (condition) elseif-body] endif Execute if-body if condition is true, otherwise execute the elseif-body corresponding to the first elseif condition that is true, otherwise execute else-body. Any number of elseif clauses may appear in an if statement.
- unwind\_protect body unwind\_protect\_cleanup cleanup end Execute body. Execute cleanup no matter how control exits body.

## Defining Functions

function  $[ret-list] function-name [(arg-list)]$ function-body

endfunction

ret-list may be a single identifier or a comma-separated list of identifiers delimited by square-brackets.

arg-list is a comma-separated list of identifiers and may be empty.

### Basic Matrix Manipulations

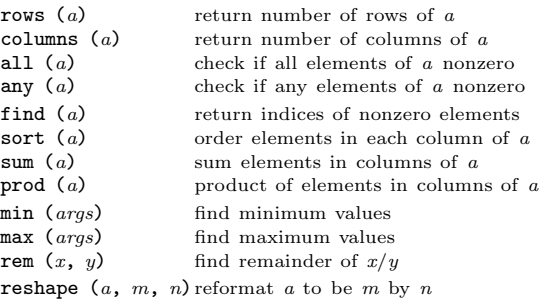

diag  $(v, k)$  create diagonal matrices linspace  $(b, l, n)$  create vector of linearly-spaced elements logspace  $(b, l, n)$  create vector of log-spaced elements eye  $(n, m)$  create *n* by *m* identity matrix ones  $(n, m)$  create *n* by *m* matrix of ones zeros  $(n, m)$  create n by m matrix of zeros rand  $(n, m)$  create n by m matrix of random values

### Linear Algebra

inver

rank

 $*$ fsolve \*lsode  $*$ dassl  $*$ quad

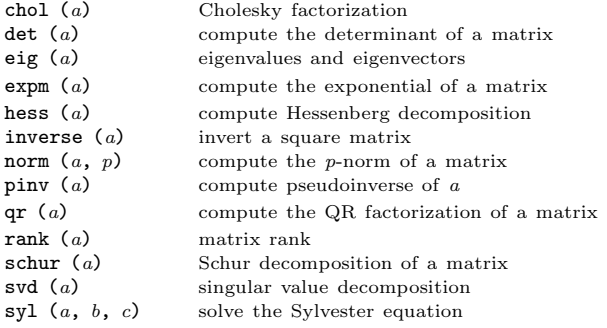

## Equations, ODEs, DAEs, Quadrature

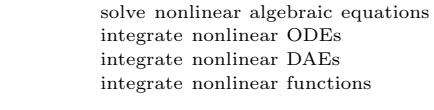

perror (nm, code) for functions that return numeric codes, print error message for named function and given error code

\* See the on-line or printed manual for the complete list of arguments for these functions.

#### Signal Processing

fft (a) Fast Fourier Transform using FFTPACK<br>
ifft (a) inverse FFT using FFTPACK **ifft**  $(a)$  inverse FFT using FFTPACK<br>**freqz**  $(args)$  FIR filter frequency response FIR filter frequency response sinc (x) returns sin  $(\pi x)/(\pi x)$ 

#### Image Processing

colormap  $(map)$  set the current colormap gray2ind  $(i, n)$  convert gray scale to Octave image image (img, zoom) display an Octave image matrix imagesc (img, zoom) display scaled matrix as image imshow  $(img, map)$  display Octave image<br>imshow  $(i, n)$  display gray scale image imshow  $(r, g, b)$ <br>ind2gray  $(img, map)$ ind2rgb (img, map) convert indexed image to RGB loadimage (file) load an image file rgb2ind  $(r, g, b)$  convert RGB to Octave image

#### Sets

#### Strings

 $\mathbf{r}$ 

strcmp  $(s, t)$  compare strings strcat  $(s, t, ...)$  concatenate strings

display gray scale image<br>display RGB image convert Octave image to gray scale

saveimage (file,  $img$ ,  $fmt$ ,  $map$ ) save a matrix to file

**create\_set**  $(a, b)$  create row vector of unique values<br>**complement**  $(a, b)$  elements of b not in a elements of  $b$  not in  $a$ intersection  $(a, b)$  intersection of sets a and b<br>union  $(a, b)$  union of sets a and b union of sets  $a$  and  $b$ 

## C-style Input a

fopen (name, mode) fclose (file) printf  $(fmt, \ldots)$ fprintf  $(file, fmt,$ sprintf  $(fmt, \ldots)$ scanf  $(fmt)$ fscanf (file, fmt) sscanf (str, fmt) fgets (file, len) fflush (file) ftell (file) frewind (file) freport fread ( $file$ ,  $size$ ,  $pr$ fwrite ( $file$ ,  $size$ ,  $p$ feof (file)

A file may be referen returned from fopen. Octave starts: stdin,

#### Other Input an

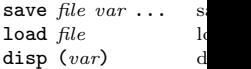

### Miscellaneous F

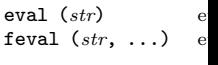

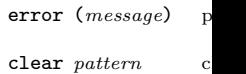

```
exist (str)who
```
## Polynomials

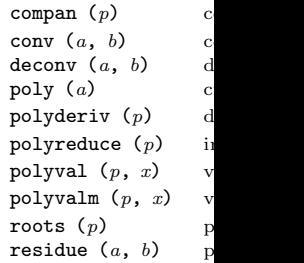

### **Statistics**

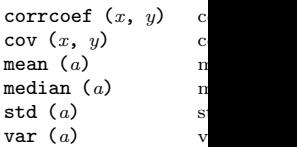